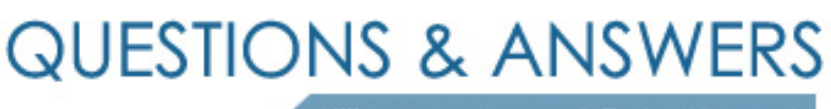

Kill your exam at first Attempt

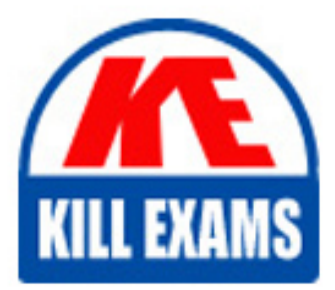

1Z0-1005 Dumps 1Z0-1005 Braindumps 1Z0-1005 Real Questions 1Z0-1005 Practice Test 1Z0-1005 dumps free

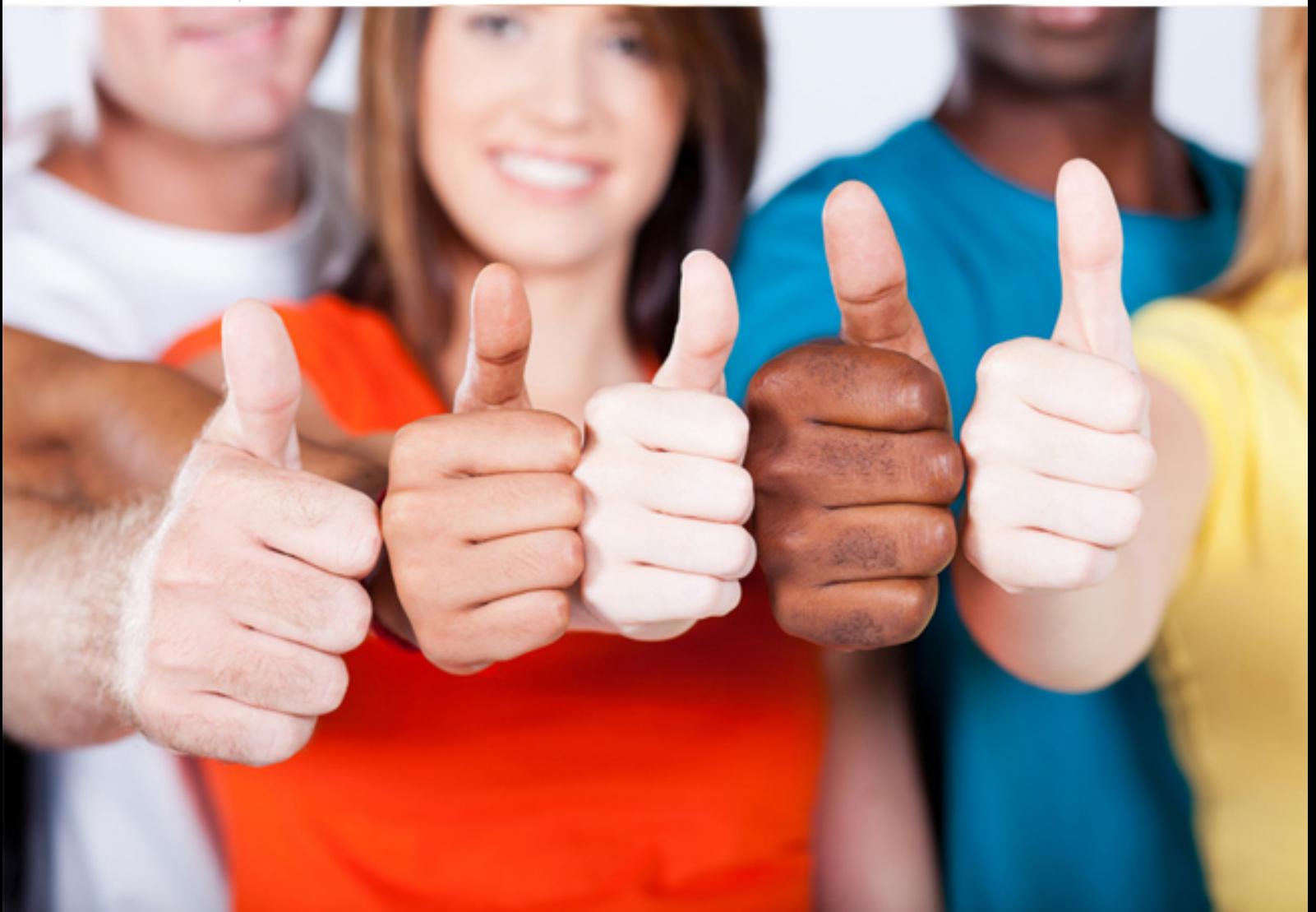

# **1Z0-1005 Oracle**

Oracle Financials Cloud: Payables 2018 Implementation **Essentials** 

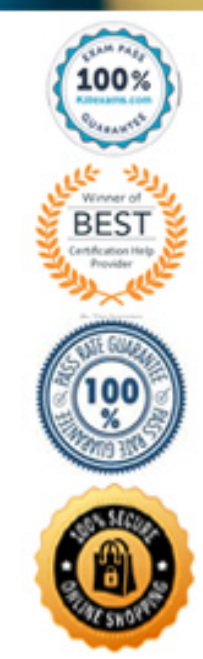

#### Question: 82

You have just imported invoices from a spreadsheet. What is the validation status of the imported invoices? **A. Needs Revalidation**

- **B. Not Validated C. Not Required**
- 
- **D. Imported E. Validated**

Answer: B

Question: 83

You need to enter a last-minute invoice during the close process. What is the quickest way to enter and post the invoice to general ledger?<br>A. Enter the invoice via a spreadsheet. Then, from the Manage Invoices page, query

Answer: A

Question: 84

You have invoices with distributions across primary balancing segments that represent different companies.<br>What feature should you use if you want the system to automatically balance your invoice's liability amount across

**A. Payable's Automatic Offset B. Intercompany Balancing**

**C. Subledger Accounting's Account Rules D. Suspense Accounts**

**E. Payables' Allow Reconciliation Accounting**

Answer: A

#### Question: 85

When creating a check payment, from where is the payment document defaulted? **A. Legal Entity B. Bank C. Business Unit D. Bank Account**

**E. Supplier**

## Answer: D

#### Question: 86

You want to route invoices to three different approvers at the same time and only one approver needs to approve the invoice. Which approval ruleset should you use? **A. InvoiceApproversFYIParticipantInParallelMode**

- 
- **B. InvoiceApproversSingleParticipantInParallelMode C. InvoiceApproversParallelParticipantInParallelMode D. Invoice Approvers**
- 

#### Answer: B

#### Question: 87

If you accidentally paid an invoice using Create Payment flow, can you undo the operation? **A. yes, by canceling the payment process from the process monitor B. Cancel the invoice and create a new one. C. yes, by voiding the payment created D. yes, by creating a credit memo to offset the payment E. no**

## Answer: C

### Question: 88

- An installment meets all the selection criteria of a Payment Process Request, but it still does not get selected for payment processing. What are the two possible reasons for this? (Choose two.)
- **A. The pay-through date is in a closed Payables period.**
- **B. The invoice has not been accounted. C. The invoice requires approval.**
- 
- **D. The pay-through date is in a future period. E. The invoice needs re-validation.**

#### Answer: CE

#### Question: 89

- You want your expense auditors to audit only expense reports for specific business units. How do you do this? **A. Create a custom duty role and assign the data roles to each auditor.**
- 
- 
- B. Create your own audit extension rules that correspond to the business unit.<br>C. Make auditors the managers of the corresponding business unit to route expense reports properly.<br>D. Assign the expense auditors job role and
- 

### Answer: D

### Question: 90

- Which invoice types can be included in the Create Payment flow?
- **A. Standard, Credit Memo and Debit Memo**
- **B. Standard, Credit Memo and Customer Refund C. Standard, Credit Memo, and Invoice RequestD. Standard, Debit Memo and Customer Refund**

#### Answer: A

#### Question: 91

- A company has a requirement to default the disbursement bank account when submitting a Payment Process Request. Which actions will accomplish this? (Choose two.)<br>A. Define the Disbursement Bank Account at the business unit
- 
- B. Define the Disbursement Bank Account to the Payment Method in payment default rules.<br>C. Define the Disbursement Bank Account to every supplier.<br>D. Create a Payment Process Request template that includes the Disbursement
- 

#### Question: 92

Certain suppliers hat your customer regularly deals with are exempt from tax. How would you configue tax for this?<br>A. Enable the relevant suppliers for Offset Tax and create an Offset Tax to remove the calculated tax line

Answer: A

#### Question: 93

A company makes the payment in a currency different from the invoice and ledger currency. What setup options are required to make the cross currency rate type the default?<br>A. Manage Pavable Options and Manage common option

Answer: E

#### Question: 94

Which method can you use to route payment approval rules? **A. Approval Groups B. Sequential C. Both Parallel and Sequential D. Parallel E. Serial and FYI (For Your Information)**

#### Answer: A

#### Question: 95

What is the invoice type of an unapproved, unmatched invoice that was created in the Supplier Portal?

**A. Standard Invoice B. Standard invoice request C. Credit Memo**

**D. Supplier payment request E. iSupplier Invoice**

Answer: B

## For More exams visit https://killexams.com/vendors-exam-list

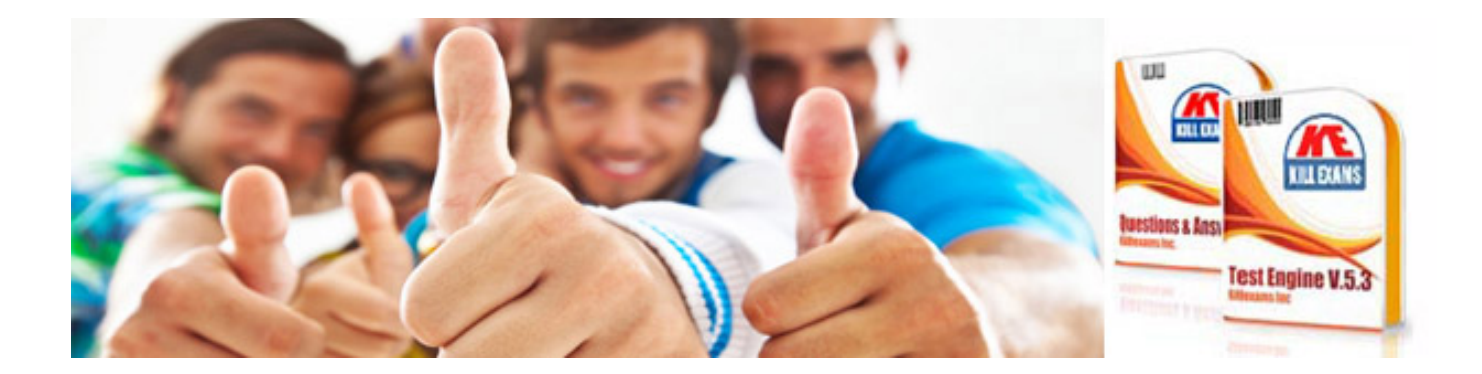

*Kill your exam at First Attempt....Guaranteed!*